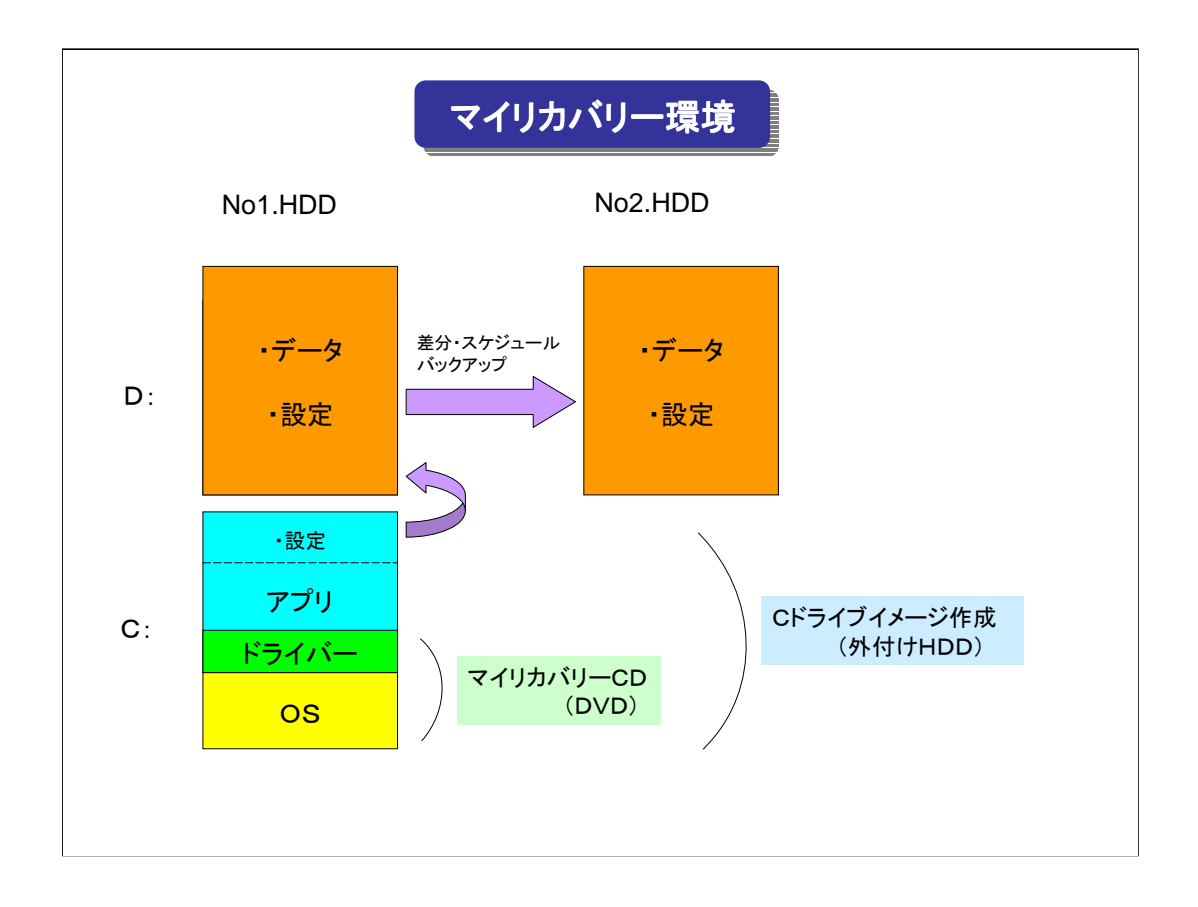

マイリカバリー環境の作成

- 1. No1.HDDのパーティション切り
	- (FDISK、メーカ製リカバリーCD, PartitionMagic、HD革命など)
	- ・Cドライブ:10~16GB(OS、ドライバー、アプリ用)
	- ・Dドライブ:残り(データ、設定用:Dドライブに変更できるものは全て)
- 2.マイリカバリーCD(DVD)の作成
	- (CD-R/RW付属のWinCDR(NortonGohst同梱)、HD革命→DVDドライブなど)
	- ・OS、ドライバーインストール、IE・OE設定後:約3GB
	- ・起動不能時に復元
- 3.Cドライブイメージの作成
	- (HD革命→外付けHDD)
	- ・全アプリインストール後
	- ・定期的(1回/1~2月)に作成
	- ・OS不具合時に復元
- 4. No1.HDD→No2.HDD差分スケジュールバックアップ (RealSync、HD革命など)
	- ・OEアドレス帳、アカウント情報→Dドライブにコピー
	- ・Dドライブ→ No2.HDDにコピー